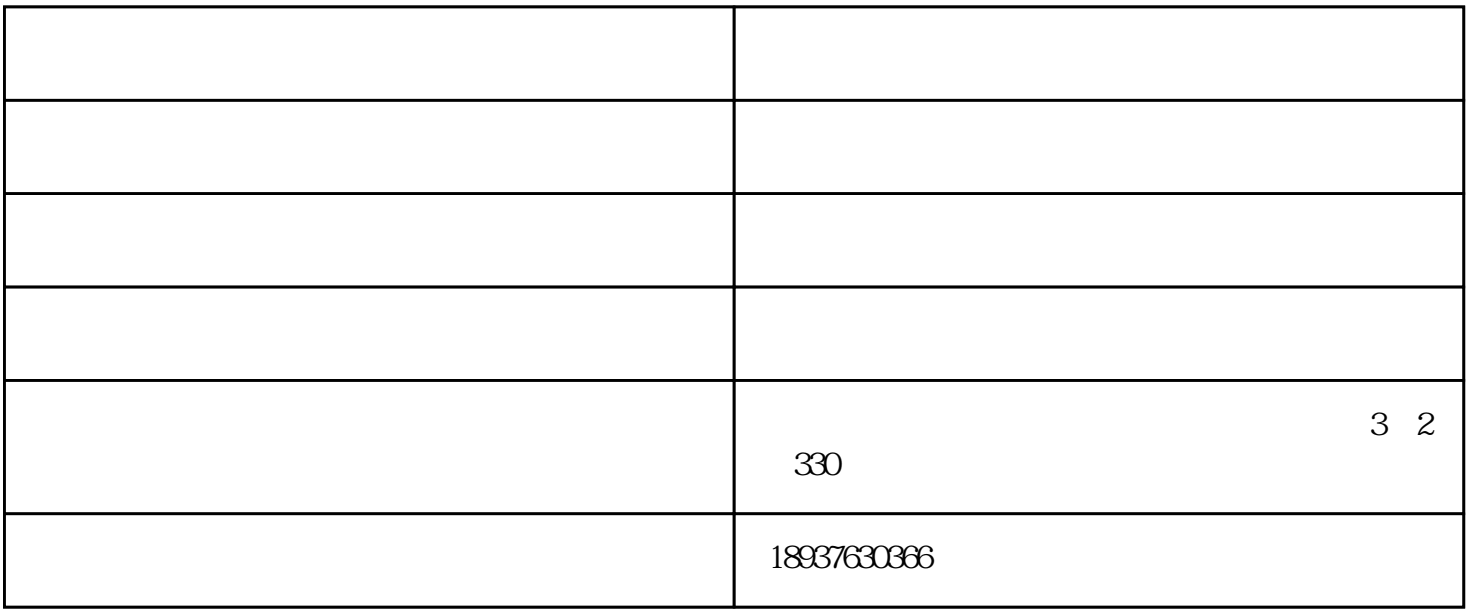

 $N$ indows $\sim$